# **Descarga gratis AutoCAD con clave de licencia Keygen para (LifeTime) [Mac/Win] 2023 En Español**

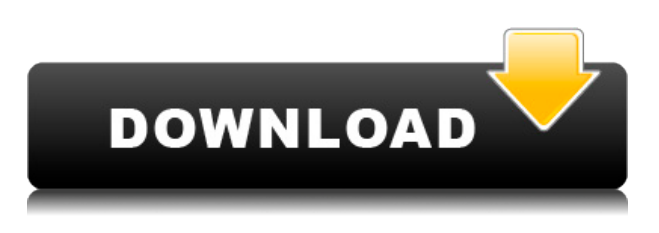

- Personal: La licencia permite que una sola persona use el software. La licencia es válida para todos los usuarios en ese grupo de licencias en una computadora. *La licencia Personal no es renovable.* **NOTA: En AutoCAD 2011, cuando un usuario de AutoCAD obtiene la licencia del software AutoCAD, la licencia personal está vinculada a la computadora original en la que se compró el software AutoCAD.** Aunque es bastante obvio, necesita Adobe Flash para usar cualquier cosa en AutoCAD 2011 o posterior. Si eres parte de alguno de los siguientes grupos:

- Empresas que realizan una cantidad significativa de trabajo con AutoCAD,
- Contratistas del gobierno que realizan una cantidad significativa de trabajo con AutoCAD,
- Grandes organizaciones,

La principal ventaja de la versión gratuita del software CAD son las funcionalidades potentes pero superficiales que ofrece. Además, la versión gratuita de AutoCAD tiene sus propias limitaciones, como la falta de esa función o la posibilidad de modificar archivos. Freecad es un proyecto GNU de código abierto. Recomendaríamos a la comunidad para que sea mejor. Además no tiene nada que comparar con otros como FreeCAD. El mejor software de su clase de cualquier tipo de flujo de trabajo para proyectos de arquitectura e ingeniería también tiene sus valiosos competidores. Ofrece capacidades de diseño integrales, ya que incluye muchas características. Y sin costo alguno. Bueno no exactamente; pero definitivamente puede disfrutar del máximo potencial de Autodesk FreeCAD utilizando su suscripción paga. Aunque, no hay límite para trabajar gratis; sin embargo, debe permanecer conectado a Internet. Es fácil de usar y mantener, y puede ayudar a los usuarios novatos. Le ayudará a hacer más con su software de dibujo, para que pueda hacer más trabajo. Este software puede adaptarse a la mayoría de las necesidades del usuario. Las mejores opciones en línea son FreeCAD, que es una solución CAD completa, rica en funciones y fácil de usar, y NanoCAD, que es una alternativa más económica pero más rápida. Recuerda, **FreeCAD es de uso completamente gratuito**.

### **AutoCAD Descargar Torrent completo del número de serie Windows**

# **[32|64bit] {{ actualIzaR }} 2022**

Aquí hay una captura de pantalla de la función WIP de descripción legal en ACAD 2018. La llamada Descripción en el lado derecho del diagrama está escrita y estilizada para que uno pueda ver y copiar el texto. El bloque Descripción es el que acabo de escribir, copiado de la llamada Descripción en la ventana gráfica de la izquierda. Tengo múltiples bloques dinámicos a los que me gustaría agregar descripciones. Si tengo un bloque en una paleta de herramientas, puedo agregar una descripción haciendo clic derecho y seleccionando \"Propiedades\". Pero también me gustaría agregar una descripción que aparezca en el Centro de diseño. Ahora que he especificado un conjunto de claves de descripción, puedo saltar a la interfaz de usuario y aplicarlo a un bloque dinámico. En la imagen a continuación, notará que tengo tres bloques dinámicos diferentes con la misma clave de descripción aplicada. Una vez que haya aplicado sus claves descriptivas a los bloques dinámicos, probablemente querrá ajustar el peso de su apariencia. La mayoría de las dinámicas no aparecen en la interfaz de usuario cuando agrega las descripciones (porque no tienen geometría, pero deberían verse como lo que ve a continuación). - [Instructor] En el último video, vimos cómo automatizar el trabajo de línea a medida que se importaban los datos de nuestra encuesta. ¿Qué pasaría si pudiéramos hacer eso con símbolos como árboles, alcantarillas o postes de energía? Veamos cómo se hace usando algo llamado claves descriptivas. Comenzaré yendo a la pestaña de configuración del espacio de herramientas y en la pestaña de configuración debajo del punto, veremos un nodo llamado conjuntos de claves descriptivas. Ampliaré eso y verás que ya se ha creado uno llamado elementos esenciales. Hagamos clic con el botón derecho en eso, elijamos las teclas de edición y echemos un vistazo al interior. Lo que vemos aquí es una lista de claves descriptivas. Literalmente teclean en la descripción que se proporciona para el punto, como BLD para edificios y BOB para el fondo del banco, y así sucesivamente. Con cada una de estas claves de descripción, podemos automatizar bastantes cosas sobre esos puntos a medida que se introducen.Por ejemplo, ¿con qué estilo de punto se muestran? ¿Qué estilo de etiqueta de punto se usa para anotarlos?... f1950dbe18

## **Descarga gratis AutoCAD Código de activación con Keygen con clave de producto x32/64 2022**

Siempre puede visitar los recursos de aprendizaje de Autodesk que incluyen artículos y videos. Además, puede hacer un buen uso del conocimiento que ya ha acumulado buscando la ayuda que sus maestros, tutores y entrenadores han sugerido para sus materias o programas. Lo mismo se aplica al conocimiento que ha recopilado de las interacciones y actividades que ha realizado por su cuenta. AutoCAD no es solo una herramienta para ayudarte a crear dibujos. Es una herramienta que incluye todas las funciones que necesitas para crear dibujos y enviarlos al cliente, con una de las características de la coherencia. La mayoría de las veces, las habilidades básicas de dibujo se aprenden usando herramientas básicas como las herramientas Línea, Círculo o Rectángulo. Pueden ayudarte a largo plazo, pero son útiles para aplicarlos a una amplia gama de productos. Para una amplia gama de modelos 3D más pequeños, puede crear cilindros, conos, esferas, elipses y pirámides 3D. Incluso puede crear superficies irregulares como túneles inclinados, puentes en ángulo y otras formas. Esas herramientas te ayudarán a largo plazo. AutoCAD es lo que probablemente llama más la atención a alguien que es nuevo en el programa. Se alentará a los estudiantes que utilizan técnicas de dibujo asistido por computadora a saber que Autodesk comenzó a ofrecer acceso en línea gratuito a los programas en 1998. Tanto el instructor como el material del curso consideran las necesidades de aprendizaje de los estudiantes y se enfocan en las fortalezas y necesidades de los estudiantes. La mayoría de los cursos de CAD son impartidos por miembros del personal que son usuarios expertos de CAD. Por lo tanto, los estudiantes tendrán acceso a miembros del personal en el personal diariamente, ayudando con la capacitación. Se espera que los estudiantes se registren para los cursos en línea. Además, pueden tomar notas detalladas, hacer preguntas y comunicarse con los instructores a través de la plataforma del curso. Algunas clases también permiten a los estudiantes chatear con otros compañeros a través de la plataforma.

planos autocad 3d para descargar gratis autocad plant 3d 2019 descargar gratis como descargar gratis autocad basico descargar autocad 2018 gratis para windows 10 descargar autocad gratis trackid=sp-006 donde puedo descargar gratis autocad descargar autocad gratis ultima version en español descargar ultimo autocad gratis en español como descargar un programa autocad gratis descargar planos de casas de un piso en autocad gratis

Si sabe cómo usar herramientas básicas de diseño, como lápices, reglas y cinta métrica de papel, entonces podrá usar AutoCAD. Necesitarás conocer las formas simples de líneas rectas, ángulos rectos y círculos. Necesitarás conocer las herramientas de modelado CAD más básicas. Si puede dibujar cosas en forma vectorial, entonces está listo para AutoCAD. Estas habilidades básicas son necesarias para el diseño CAD avanzado. Aprendí esto en la escuela, pero tuve un poco de dificultad para entender todo el paquete de software. Todavía lo encuentro bastante simple y puedo hacer muchas cosas rápidamente.

Aprendes haciendo y si eres bueno en lo que haces, puedes llegar muy lejos. También aprenda a usar una computadora y cómo funciona el software, eso hará las cosas más rápidas. Úselo todos los días cuando esté aprendiendo o encontrará que dedica su tiempo a concentrarse en lo básico en lugar de en cualquier cosa que desee hacer. Para usar AutoCAD, necesitará una computadora con AutoCAD o AutoCAD LT instalado. Necesitará tener buenos materiales de capacitación. Los libros de buenas prácticas, un archivo de inicio, una animación CAD y un manual de software CAD son herramientas importantes. También deberá saber cómo acceder a Internet y descargar cualquier software adicional necesario. Los buenos libros cubrirán los conceptos básicos y lo ayudarán a crear un archivo básico y le brindarán un nivel de habilidad que puede usar para comenzar sus propios proyectos. Tengo la sensación de que las personas que nunca han usado AutoCAD aprenden que es un programa complejo y tratan de resolverlo por su cuenta. Empecé a usar AutoCAD con la versión de escritorio Student Start de Office® 2011 y pensé que la mejor manera de aprender era ejecutar AutoCAD 2010. Después de instalar 2010 y familiarizarme con el programa, estaba listo para aprender 2011. Rápidamente descubrí que AutoCAD 2011 era demasiado avanzado para mí. Después de eso, me di cuenta de que puedo aprender comandos y atajos solo si conozco los comandos y atajos de AutoCAD.

AutoCAD es una poderosa herramienta de diseño. Aprenderá mucho y requerirá algo de tiempo y esfuerzo para estar en la cima de su juego. Así que asegúrese de saber lo que está haciendo antes de comenzar si no está familiarizado con la redacción. Para comenzar, siga esta guía básica de AutoCAD: El primer paso para aprender AutoCAD es familiarizarse con las diversas aplicaciones del programa. Hay una aplicación de estudiante y una aplicación profesional. Puedes ejecutar la versión para estudiantes mientras aprendes las reglas del juego. También puedes usar la versión profesional para crear tus diseños. Esta versión de AutoCAD es muy potente y capaz de realizar trabajos de calidad profesional, pero requiere más tiempo y esfuerzo. La versión para estudiantes requiere menos habilidad, tiempo y esfuerzo, pero no es tan capaz como la versión profesional. Es bueno comenzar con la versión para estudiantes para aprender los conceptos básicos del programa y luego usar la versión profesional para crear diseños con más capacidades. La versión profesional también ofrece funciones de ayuda si las necesita. Algunas de las otras tareas que realizará en AutoCAD son crear vistas compuestas, crear y editar dimensiones, crear diseños, hacer dibujos básicos con un fondo 2D, crear plantillas, agregar usuarios a grupos, crear capas, cargar dibujos y muchos otros. También hemos incluido una versión imprimible de este tutorial en la sección "Recursos" en caso de que prefiera un método más portátil para aprender AutoCAD. A continuación encontrará un video tutorial que lo guiará a través de nuestro tutorial paso a paso: AutoCAD solo está disponible como una actualización de AutoCAD LT (2019). Si bien el software en sí se puede usar como una aplicación independiente, AutoCAD LT 2019 es necesario para que funcione. Para descargar y usar AutoCAD, su sistema debe ser Windows 10, versión de 64 bits y tener 2 GB de RAM. Se prefiere una pantalla con una resolución de 2200 x 1200 o superior.Además, querrá tener un mínimo de 30 GB de espacio en el disco duro. El acceso a Internet también es necesario para acceder a las funciones basadas en la nube de AutoCAD, como compartir, imprimir en la nube y guardar en la nube. Por supuesto, necesitará un teclado, un mouse y una pantalla táctil para interactuar con el software. Si está interesado en aprender AutoCAD, a continuación le proporcionamos un tutorial detallado paso a paso.

#### <https://techplanet.today/post/autodesk-para-descargar-autocad>

En general, el programa es bastante fácil de aprender, pero si al menos no ha leído la Guía rápida del usuario, tendrá dificultades para comenzar. Después de eso, debería obtener una comprensión básica de cómo usar algunas de las herramientas más comunes disponibles en el programa. "Dar vida a AutoCAD" puede ser un tema amplio, pero hay cinco componentes principales de AutoCAD. Cuando aprende a usar una herramienta de dibujo y a navegar por el programa, estos cinco componentes se vuelven evidentes: Tenga en cuenta que existen ciertos requisitos del sistema para AutoCAD que afectarán en gran medida la facilidad con la que aprenderá y usará el software. Conocer las especificaciones antes de descargar el software le ahorrará tiempo en el proceso de aprendizaje. Cualquiera podrá aprender una instalación muy básica de AutoCAD, hacer uno o dos modelos básicos con él y luego aprender funciones más avanzadas, como el modelado paramétrico. Cuando aprenda a usar la mayoría de sus funciones, es posible que incluso tenga la confianza para salir y aprender a usar un programa aún mejor, como Grasshopper, Rhino o SOLIDWORKS. No necesariamente necesita ser un profesional de AEC, estudiante de arquitectura o dibujante para usar AutoCAD. Ni siquiera soy dibujante y he aprovechado todas las funciones integradas, pero ni siquiera puedo comenzar a adivinar cuántas personas no las han usado. Puede utilizar la mayoría de las funciones integradas incluso con una simple exportación de un dibujo 2D. Algunas de las herramientas también se pueden usar con un solo clic en segundo plano, como la herramienta Grupo de cemento. La buena noticia es que con conocimientos básicos de AutoCAD, puede aprender muchas de las funciones 3D más avanzadas y utilizarlas usted mismo. A la larga, tendrá que enfrentarse al hecho de que aprender CAD no es tan fácil como esperaba. Pero con la actitud correcta y una firme convicción de su capacidad para tener éxito, es posible convertirse en un usuario experto de CAD.La buena noticia, entonces, es que no tienes que tomarte años para aprender. La clave para convertirse en un usuario competente de CAD está en sus manos. Esta guía básica de AutoCAD es solo una breve introducción a la herramienta de diseño de AutoCAD: los que trabajan con ella día tras día pueden enseñarle más.

<https://holger-schleiffer.de/wp-content/uploads/2022/12/eveoli.pdf>

[https://fullrangemfb.com/wp-content/uploads/2022/12/Descarga\\_gratis\\_AutoCAD\\_210\\_Clave\\_de\\_activ](https://fullrangemfb.com/wp-content/uploads/2022/12/Descarga_gratis_AutoCAD_210_Clave_de_activacin_Versin_comple.pdf) [acin\\_Versin\\_comple.pdf](https://fullrangemfb.com/wp-content/uploads/2022/12/Descarga_gratis_AutoCAD_210_Clave_de_activacin_Versin_comple.pdf)

[https://mmsshop.ro/wp-content/uploads/2022/12/AutoCAD-Clave-de-licencia-parche-De-poR-vida-202](https://mmsshop.ro/wp-content/uploads/2022/12/AutoCAD-Clave-de-licencia-parche-De-poR-vida-2022-En-Espaol.pdf) [2-En-Espaol.pdf](https://mmsshop.ro/wp-content/uploads/2022/12/AutoCAD-Clave-de-licencia-parche-De-poR-vida-2022-En-Espaol.pdf)

[https://www.grenobletrail.fr/wp-content/uploads/2022/12/Descargar-AutoCAD-Cdigo-de-activacin-co](https://www.grenobletrail.fr/wp-content/uploads/2022/12/Descargar-AutoCAD-Cdigo-de-activacin-con-Keygen-actualizaDo-2023-Espaol.pdf) [n-Keygen-actualizaDo-2023-Espaol.pdf](https://www.grenobletrail.fr/wp-content/uploads/2022/12/Descargar-AutoCAD-Cdigo-de-activacin-con-Keygen-actualizaDo-2023-Espaol.pdf)

[http://www.vetrinaartisti.it/wp-content/uploads/2022/12/Descargar-AutoCAD-Keygen-para-LifeTime-](http://www.vetrinaartisti.it/wp-content/uploads/2022/12/Descargar-AutoCAD-Keygen-para-LifeTime-Grieta-WinMac-2023.pdf)[Grieta-WinMac-2023.pdf](http://www.vetrinaartisti.it/wp-content/uploads/2022/12/Descargar-AutoCAD-Keygen-para-LifeTime-Grieta-WinMac-2023.pdf)

[https://yildizbursa.org/wp-content/uploads/2022/12/AutoCAD\\_\\_Cortar\\_a\\_tajos\\_WIN\\_\\_MAC\\_X64\\_2022](https://yildizbursa.org/wp-content/uploads/2022/12/AutoCAD__Cortar_a_tajos_WIN__MAC_X64_2022_En_Espaol.pdf) [\\_En\\_Espaol.pdf](https://yildizbursa.org/wp-content/uploads/2022/12/AutoCAD__Cortar_a_tajos_WIN__MAC_X64_2022_En_Espaol.pdf)

<http://bartarmobile.com/?p=7516>

[https://digitalstoreid.com/wp-content/uploads/2022/12/AutoCAD-con-clave-de-serie-For-Mac-and-Win](https://digitalstoreid.com/wp-content/uploads/2022/12/AutoCAD-con-clave-de-serie-For-Mac-and-Windows-64-Bits-2023.pdf) [dows-64-Bits-2023.pdf](https://digitalstoreid.com/wp-content/uploads/2022/12/AutoCAD-con-clave-de-serie-For-Mac-and-Windows-64-Bits-2023.pdf)

<https://aligly.com/wp-content/uploads/2022/12/vantamy.pdf>

<https://www.vibocasa.com/wp-content/uploads/2022/12/egynmac.pdf>

<https://quehacermagazine.com/wp-content/uploads/berychr.pdf>

<https://12spoons.com/wp-content/uploads/2022/12/shaberr.pdf>

<http://bankekhodro.com/qazwsx123456/uploads/2022/12/salbali-1.pdf>

<https://ryansellsflorida.com/wp-content/uploads/2022/12/vicura.pdf>

<https://ibaimoveis.com/wp-content/uploads/2022/12/stearro.pdf>

<https://lacasaalta.com/wp-content/uploads/2022/12/wyaquyn.pdf>

[https://479459.a2cdn1.secureserver.net/wp-content/uploads/2022/12/Descargar-AutoCAD-Cortar-a-t](https://479459.a2cdn1.secureserver.net/wp-content/uploads/2022/12/Descargar-AutoCAD-Cortar-a-tajos-MacWin-3264bit-2023-En-Espaol.pdf?time=1671217526) [ajos-MacWin-3264bit-2023-En-Espaol.pdf?time=1671217526](https://479459.a2cdn1.secureserver.net/wp-content/uploads/2022/12/Descargar-AutoCAD-Cortar-a-tajos-MacWin-3264bit-2023-En-Espaol.pdf?time=1671217526)

<https://topdriveinc.com/wp-content/uploads/2022/12/faihola.pdf>

[https://www.vallemare.info/wp-content/uploads/2022/12/Descarga-gratis-AutoCAD-con-clave-de-serie](https://www.vallemare.info/wp-content/uploads/2022/12/Descarga-gratis-AutoCAD-con-clave-de-serie-2022.pdf) [-2022.pdf](https://www.vallemare.info/wp-content/uploads/2022/12/Descarga-gratis-AutoCAD-con-clave-de-serie-2022.pdf)

[https://www.loolooherbal.in/wp-content/uploads/2022/12/AutoCAD-Cortar-a-tajos-Windows-1011-act](https://www.loolooherbal.in/wp-content/uploads/2022/12/AutoCAD-Cortar-a-tajos-Windows-1011-actualizaDo-2022-En-Espaol.pdf) [ualizaDo-2022-En-Espaol.pdf](https://www.loolooherbal.in/wp-content/uploads/2022/12/AutoCAD-Cortar-a-tajos-Windows-1011-actualizaDo-2022-En-Espaol.pdf)

El costo de AutoCAD puede ser un problema para algunas personas que necesitan aprender a usar el software. Sin embargo, los cursos y tutoriales se ofrecen en línea y pueden ser una gran opción para aquellos que lo necesitan. Si está trabajando con un presupuesto ajustado, una tutoría puede ser una buena opción, pero si tiene el tiempo disponible, inscribirse en un programa en su colegio comunitario o universidad local es una excelente opción. Una vez que sepa qué dibujar, cómo diseñarlo y cómo modificarlo, querrá comenzar a trabajar en sus propios proyectos. Esto es lo que deberá hacer para comenzar a dibujar, diseñar y modificar sus propios proyectos. Este tutorial le enseñará cómo usar las herramientas básicas en AutoCAD 2012, pero primero necesita saber qué pueden hacer las herramientas básicas en este software de dibujo. Al dominar los conceptos básicos, podrá usar el poder de las otras herramientas de AutoCAD para crear gráficos y diseños con facilidad. Las herramientas de AutoCAD se dividen en estas categorías: Si desea usar el software CAD por sí mismo y quiere aprender CAD, necesitará una comprensión sólida de cómo usar el software CAD. Al iniciar el camino para convertirse en un usuario maestro de CAD, aquí hay algunas habilidades esenciales que deberá dominar: Mientras haces tu *dibujo* mejor, entonces puedes aprender el *dominio* y desarrolla tus habilidades de dibujo. Una técnica es probar un nuevo comando en un dibujo de práctica y luego volver a su dibujo anterior para ver cómo funciona. Esto requiere un poco de práctica y un poco de paciencia. El sitio web educativo de AutoCAD ofrece una variedad de recursos de capacitación gratuitos y en línea de AutoCAD, incluidos videos de capacitación, herramientas, tutoriales, cursos, plantillas, guías prácticas, consejos de expertos y reseñas. Estos recursos son fáciles de usar y gratuitos. Se puede acceder a estos recursos en cualquier momento y en cualquier lugar. Están disponibles 24/7 y se actualizan diariamente. Lo más importante es que son gratis.